## $\Box$  FREE eBook

# LEARNING mockito

Free unaffiliated eBook created from **Stack Overflow contributors.** 

## #mockito

## **Table of Contents**

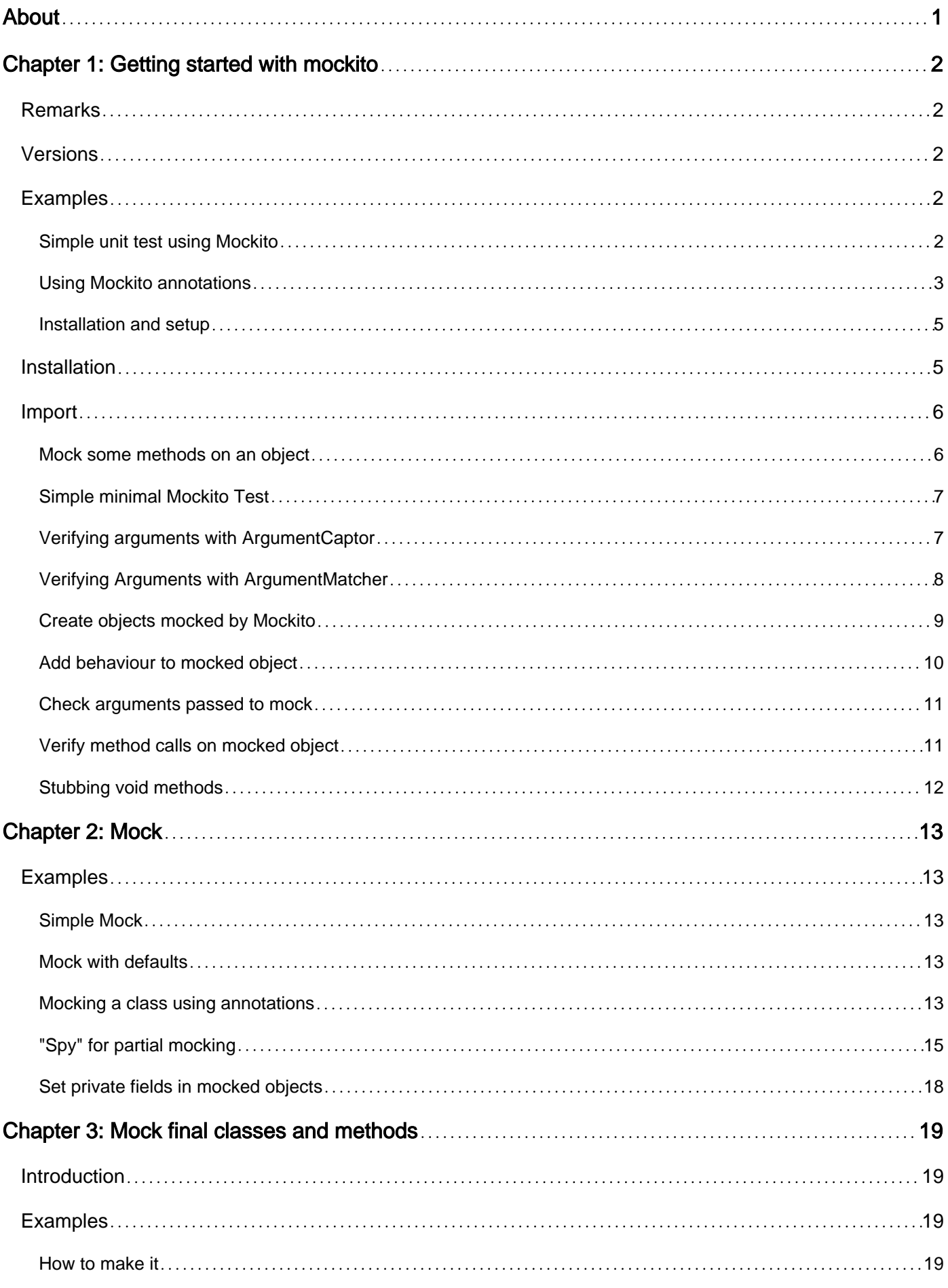

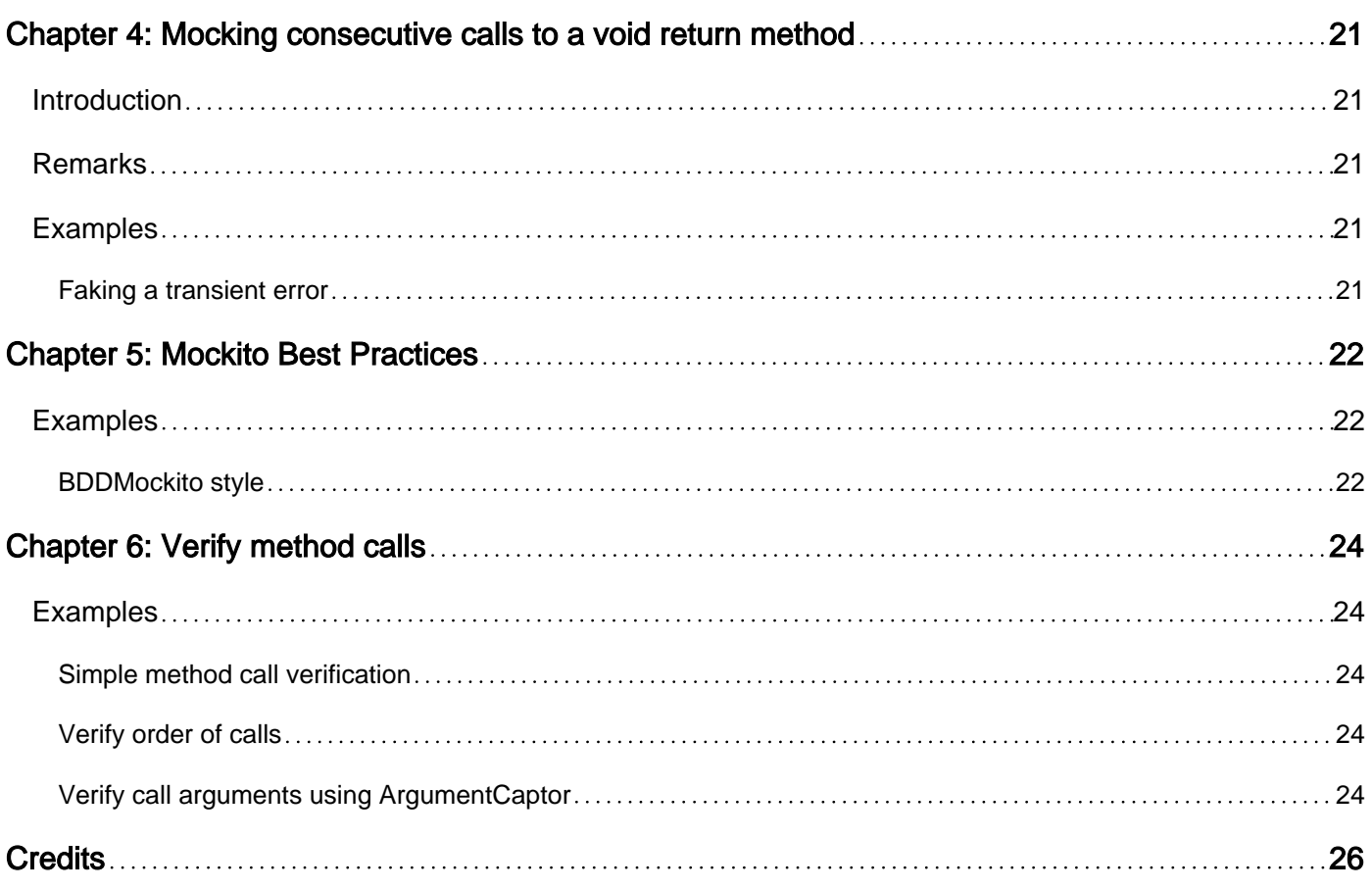

<span id="page-3-0"></span>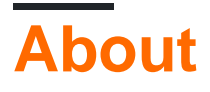

You can share this PDF with anyone you feel could benefit from it, downloaded the latest version from: [mockito](http://riptutorial.com/ebook/mockito)

It is an unofficial and free mockito ebook created for educational purposes. All the content is extracted from [Stack Overflow Documentation,](https://archive.org/details/documentation-dump.7z) which is written by many hardworking individuals at Stack Overflow. It is neither affiliated with Stack Overflow nor official mockito.

The content is released under Creative Commons BY-SA, and the list of contributors to each chapter are provided in the credits section at the end of this book. Images may be copyright of their respective owners unless otherwise specified. All trademarks and registered trademarks are the property of their respective company owners.

Use the content presented in this book at your own risk; it is not guaranteed to be correct nor accurate, please send your feedback and corrections to [info@zzzprojects.com](mailto:info@zzzprojects.com)

## <span id="page-4-0"></span>**Chapter 1: Getting started with mockito**

### <span id="page-4-1"></span>**Remarks**

Mockito is a java Mocking framework that aims at providing the ability to write clean an readable unit tests by using it's simple API. It differs from other mocking frameworks by leaving the expectrun-verify pattern that most other frameworks use.

Instead it only knows one way to mock (non-final) classes and interfaces and allows to verify and stub based on flexible argument matchers.

The current Version 1.10.19 is best obtained using maven

```
<dependency>
     <groupId>org.mockito</groupId>
     <artifactId>mockito-core</artifactId>
     <version>1.10.19</version>
</dependency>
```
#### or gradle

```
repositories { jcenter() }
dependencies { testCompile "org.mockito:mockito-core:1.+" }
```
<span id="page-4-2"></span>Version 2 is still in beta.

### **Versions**

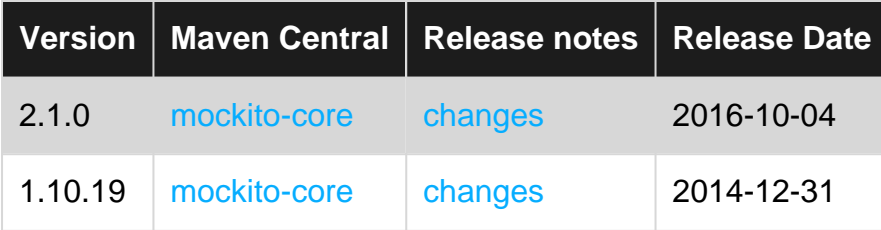

### <span id="page-4-3"></span>**Examples**

<span id="page-4-4"></span>**Simple unit test using Mockito**

The class we are going to test is:

```
public class Service {
     private Collaborator collaborator;
     public Service(Collaborator collaborator) {
         this.collaborator = collaborator;
```

```
 }
    public String performService(String input) {
        return collaborator.transformString(input);
     }
}
```
#### Its collaborator is:

```
public class Collaborator {
     public String transformString(String input) {
         return doStuff();
     }
     private String doStuff() {
         // This method may be full of bugs
         . . .
         return someString;
     }
}
```
In our test, we want to break the dependency from Collaborator and its bugs, so we are going to mock Collaborator:

```
import static org.junit.Assert.*;
import static org.mockito.Mockito.*;
import org.junit.Test;
public class ServiceTest {
     @Test
     public void testPerformService() throws Exception {
         // Configure mock
         Collaborator collaboratorMock = mock(Collaborator.class);
        doReturn("output").when(collaboratorMock).transformString("input");
         // Perform the test
        Service service = new Service(collaboratorMock);
         String actual = service.performService("input");
         // Junit asserts
         String expected = "output";
         assertEquals(expected, actual);
     }
}
```
#### <span id="page-5-0"></span>**Using Mockito annotations**

#### The class we are going to test is:

```
public class Service{
     private Collaborator collaborator;
```

```
 public Service(Collaborator collaborator){
         this.collaborator = collaborator;
     }
    public String performService(String input){
         return collaborator.transformString(input);
    }
}
```
Its collaborator is:

```
public class Collaborator {
     public String transformString(String input){
         return doStuff();
     }
     private String doStuff()
     {
         // This method may be full of bugs
         . . .
        return someString;
     }
}
```
In our test, we want to break the dependency from Collaborator and its bugs, so we are going to mock Collaborator. Using @Mock annotation is a convenient way to create different instances of mocks for each test:

```
import static org.junit.Assert.*;
import static org.mockito.Mockito.*;
import org.junit.Test;
import org.junit.runner.RunWith;
import org.mockito.Mock;
import org.mockito.InjectMocks;
import org.mockito.runners.MockitoJUnitRunner;
@RunWith(MockitoJUnitRunner.class)
public class ServiceTest {
     @Mock
    private Collaborator collaboratorMock;
     @InjectMocks
     private Service service;
     @Test
     public void testPerformService() throws Exception {
        // Configure mock
        doReturn("output").when(collaboratorMock).transformString("input");
         // Perform the test
         String actual = service.performService("input");
         // Junit asserts
```

```
 String expected = "output";
         assertEquals(expected, actual);
    }
    @Test(expected=Exception.class)
    public void testPerformServiceShouldFail() throws Exception {
         // Configure mock
        doThrow(new Exception()).when(collaboratorMock).transformString("input");
        // Perform the test
        service.performService("input");
    }
}
```
Mockito will try to resolve dependency injection in the following order:

- **Constructor-based injection** mocks are injected into the constructor with most arguments 1. (if some arguments can not be found, then nulls are passed). If an object was successfully created via constructor, then no other strategies will be applied.
- **Setter-based injection** mocks are injected by type. If there are several properties of the 2. same type, then property names and mock names will be matched.
- 3. **Direct field injection** same as for setter-based injection.

Note that no failure is reported in case if any of the aforementioned strategies failed.

Please consult the latest **[@InjectMocks](http://site.mockito.org/mockito/docs/current/org/mockito/InjectMocks.html)** for more detailed information on this mechanism in the latest version of Mockito.

<span id="page-7-0"></span>**Installation and setup**

### <span id="page-7-1"></span>**Installation**

The preferred way to install Mockito is to declare a dependency on  $_{\text{mockito-core}}$  with a build system of choice. As of July 22nd, 2016, the latest non-beta version is 1.10.19, but [2.x is already](http://site.mockito.org/mockito/docs/current/org/mockito/Mockito.html#0) [encouraged to be migrated to.](http://site.mockito.org/mockito/docs/current/org/mockito/Mockito.html#0)

#### **Maven**

```
<dependency>
    <groupId>org.mockito</groupId>
     <artifactId>mockito-core</artifactId>
     <version>1.10.19</version>
     <scope>test</scope>
</dependency>
```
#### **Gradle**

```
repositories { jcenter() }
dependencies { testCompile "org.mockito:mockito-core:1.+" }
```
There is also mockito-all which contains Hamcrest and Objenesis besides Mockito itself. It is delivered through Maven mainly for ant users, but the distribution has been discontinued in Mockito 2.x.

### <span id="page-8-0"></span>**Import**

The most of the Mockito facilities are static methods of  $_{\text{ora.mockito.Mockito}}$ . Thus, Mockito can be statically imported into a class in this way:

```
import static org.mockito.Mockito.*;
```
<span id="page-8-1"></span>Documentation entry point is located in the [javadoc](http://site.mockito.org/mockito/docs/current/org/mockito/Mockito.html) of this class.

**Mock some methods on an object**

Just some methods of an object can be mocked using  $_{\rm spy}$  () of mockito.

For example, imagine that method class requires some web service to work.

```
public class UserManager {
     List<User> users;
     public UserManager() {
        user = new LinkedLisk<User>();
     }
     public void addUser(User user) {
         if (isValid(user)) {
             user.add(user);
         } else {
           throw new NotValidUserException();
         }
     }
     protected boolean isValid(User user) {
         //some online web service to check if user is valid
     }
     public int numberOfUsers() {
        return users.size();
     }
}
```
addUser method has to be tested in order to make a useful Test for UserManager. However, a dependency is found here, isValid requires an external web service which is not contained in our code. Then, this external dependency should be neutralized.

In this case, if you only mock is Valid you will be able to test the rest of the UserManager methods.

```
@Test
public void testAddUser() {
```
https://riptutorial.com/ 6

```
 User user = mock(User.class);
    UserManager manager = spy(new UserManager());
    //it forces to manager.isValid to return true
   doReturn(true).when(manager).isValid(anyObject());
    manager.addUser(user);
    assertTrue(manager.numberOfUsers(), 1);
}
```
You can check easily the scenario where user is not valid.

```
@Test(expectedExceptions = NotValidUserException.class)
public void testNotValidAddUser() {
     User user = mock(User.class);
     UserManager manager = spy(new UserManager());
     //it forces to manager.isValid to return false
     doReturn(false).when(manager).isValid(anyObject());
     manager.addUser(user);
}
```
#### <span id="page-9-0"></span>**Simple minimal Mockito Test**

This example shows a minimal Mockito test using a mocked ArrayList:

```
import static org.mockito.Mockito.*;
import static org.junit.Assert.*;
import java.util.ArrayList;
import org.junit.Test;
import org.junit.runner.RunWith;
import org.mockito.Mock;
import org.mockito.runners.MockitoJUnitRunner;
@RunWith(MockitoJUnitRunner.class)
public class MockitoTest
{
     @Mock
    ArrayList<String> listMock;
     @Test
     public void testAppend() {
         // configure the mock to return "foobar" whenever "get()"
         // is called on "listMock" with an int value as parameter
        doReturn("foobar").when(listMock).get(anyInt());
         String result = listMock.get(0);
         assertEquals("foobar", result);
     }
}
```
<span id="page-9-1"></span>**Verifying arguments with ArgumentCaptor**

To validate arguments to methods called on a mock, use the  $A_{\text{rgumentCaptor}}$  class. This will allow you to extract the arguments into your test method and perform assertions on them.

This example tests a method which updates the name of a user with a given ID. The method loads the user, updates the name attribute with the given value and saves it afterwards. The test wants to verify that the argument passed to the  $_{\text{save}}$  method is a  $_{\text{User}}$  object with the correct ID and name.

```
// This is mocked in the test
interface UserDao {
    void save(User user);
}
@RunWith(MockitoJUnitRunner.class)
public class UserServiceTest {
    @Mock
    UserDao userDao;
    @Test
     public void testSetNameForUser() {
         UserService serviceUnderTest = new UserService(userDao);
        serviceUnderTest.setNameForUser(1L, "John");
         ArgumentCaptor<User> userArgumentCaptor = ArgumentCaptor.forClass(User.class);
         verify(userDao).save(userArgumentCaptor.capture());
         User savedUser = userArgumentCaptor.getValue();
        assertTrue(savedUser.getId() == 1);
         assertTrue(savedUser.getName().equals("John"));
     }
}
```
#### <span id="page-10-0"></span>**Verifying Arguments with ArgumentMatcher**

Mockito provides a  $M_{\text{after}}$  interface along with an abstract  $M_{\text{argumentMatter}}$  class to verify arguments. It uses a different approach to the same use-case than the **ArgumentCaptor**. Additionally the ArgumentMatcher can be used in mocking too. Both use-cases make use of the Mockito.argThat() method that provides a reasonably readable test code.

```
verify(someMock).someMethod(Mockito.argThat(new ArgumentMatcher<String>() {
     @Override
     public boolean matches(Object o) {
        return o instanceof String && !((String)o).isEmpty();
     }
});
```
From the JavaDocs of ArgumentMatcher:

**Warning:** Be reasonable with using complicated argument matching, especially custom argument matchers, as it can make the test less readable. Sometimes it's better to implement equals() for arguments that are passed to mocks (Mockito naturally uses equals() for argument matching).

<span id="page-11-0"></span>This can make the test cleaner.

**Create objects mocked by Mockito**

There are two ways to create object mocked by Mockito:

- via annotation
- via mock function

#### **Via annotation:**

With a JUnit test runner:

```
@RunWith(MockitoJUnitRunner.class)
public class FooTest {
    @Mock
    private Bar barMock;
     // ...
}
```
You can also use Mockito's JUnit **@Rule, which provides the same functionality** as the MockitoJUnitRunner, but doesn't need a @RunWith test runner:

```
public class FooTest {
    @Rule
    public MockitoRule mockito = MockitoJUnit.rule();
    @Mock
    private Bar barMock;
    // ...
}
```
If you can't use **@RunWith or the @Rule annotation you can also init mocks** "per hand":

```
public class FooTest {
    @Mock
    private Bar barMock;
    @Before
     public void setUp() {
         MockitoAnnotations.initMocks(this);
     }
     // ...
}
```
#### **Via mock function:**

```
public class FooTest {
    private Bar barMock = Mockito.mock(Bar.class);
     // ...
```
Because of type erasure, you cannot mock a generic class as above. You must mock the base class and explicitly cast to the right generic type:

```
public class FooTest {
    private Bar<String> genericBarMock = (Bar<String>) Mockito.mock(Bar.class);
     // ...
}
```
#### <span id="page-12-0"></span>**Add behaviour to mocked object**

}

```
Mockito.when(mock.returnSomething()).thenReturn("my val");
mock.returnSomething(); // returns "my val"
mock.returnSomething(); // returns "my val" again
mock.returnSomething(); // returns "my val" again and again and again...
```
If you want different value on second call you can add wanted return argument to thenReturn method:

```
Mockito.when(mock.returnSomething()).thenReturn("my val", "other val");
mock.returnSomething(); // returns "my val"
mock.returnSomething(); // returns "other val"
mock.returnSomething(); // returns "other val" again
```
If you will call method without adding behaviour to mock it will return null:

barMock.mock.returnSomethingElse(); // returns null

In case that mocked method has parameters, you should declarate values too:

```
Mockito.when(mock.returnSomething("param 1")).thenReturn("my val 1");
Mockito.when(mock.returnSomething("param 2")).thenReturn("my val 2");
mock.returnSomething("param 1"); // returns "my val 1"
mock.returnSomething("param 2"); // returns "my val 2"
mock.returnSomething("param 3"); // returns null
```
If you don't care about param value you can use Matchers.any():

```
Mockito.when(mock.returnSomething(Matchers.any())).thenReturn("p1");
mock.returnSomething("param 1"); // returns "p1"
mock.returnSomething("param other"); // returns "p1"
```
#### To throw exception use thenThrow method:

Mockito.when(mock.returnSomething()).thenThrow(new Exception());

https://riptutorial.com/ 10

<span id="page-13-0"></span>mock.returnSomething(); // throws Exception

#### **Check arguments passed to mock**

Lets assume we have this class and we would like to test  $\text{dosh}$  method. In this case we want to see if parameter "val" is passed to foo. Object foo is mocked.

```
public class Bar {
     private final Foo foo;
     public Bar(final Foo foo) {
         this.foo = foo;
     }
     public void doSmth() {
         foo.bla("val");
     }
}
```
We can achieve this with ArgumentCaptor:

```
@Mock
private Foo fooMock;
@InjectMocks
private Bar underTest;
@Captor
private ArgumentCaptor<String> stringCaptor;
@Test
public void should_test_smth() {
    underTest.doSmth();
     Mockito.verify(fooMock).bla(stringCaptor.capture());
     assertThat(stringCaptor.getValue(), is("val"));
}
```
<span id="page-13-1"></span>**Verify method calls on mocked object**

To check if a method was called on a mocked object you can use the Mockito.verify method:

Mockito.verify(someMock).bla();

In this example, we assert that the method **bla** was called on the someMock mock object.

You can also check if a method was called with certain parameters:

```
Mockito.verify(someMock).bla("param 1");
```
If you would like to check that a method was *not* called, you can pass an additional VerificationMode parameter to verify:

```
Mockito.verify(someMock, Mockito.times(0)).bla();
```
This also works if you would like to check that this method was called more than once (in this case we check that the method  $_{b1a}$  was called 23 times):

```
Mockito.verify(someMock, Mockito.times(23)).bla();
```
These are more examples for the VerificationMode parameter, providing more control over the number of times a method should be called:

```
Mockito.verify(someMock, Mockito.never()).bla(); // same as Mockito.times(0)
Mockito.verify(someMock, Mockito.atLeast(3)).bla(); // min 3 calls
Mockito.verify(someMock, Mockito.atLeastOnce()).bla(); // same as Mockito.atLeast(1)
Mockito.verify(someMock, Mockito.atMost(3)).bla(); // max 3 calls
```
### <span id="page-14-0"></span>**Stubbing void methods**

void methods can be stubbed using the [doThrow\(\)](http://site.mockito.org/mockito/docs/current/org/mockito/Mockito.html#doThrow(java.lang.Throwable...)), [doAnswer\(\)](http://site.mockito.org/mockito/docs/current/org/mockito/Mockito.html#doAnswer(org.mockito.stubbing.Answer)), [doNothing\(\),](http://site.mockito.org/mockito/docs/current/org/mockito/Mockito.html#doNothing()) [doCallRealMethod\(\)](http://site.mockito.org/mockito/docs/current/org/mockito/Mockito.html#doCallRealMethod()) family of methods.

```
Runnable mock = mock(Runnable.class);
doThrow(new UnsupportedOperationException()).when(mock).run();
mock.run(); // throws the UnsupportedOperationException
```
Note that void methods can't be stubbed using when( $\ldots$ ) cause the compiler don't like void methods as argument.

Read Getting started with mockito online: [https://riptutorial.com/mockito/topic/2055/getting-started](https://riptutorial.com/mockito/topic/2055/getting-started-with-mockito)[with-mockito](https://riptutorial.com/mockito/topic/2055/getting-started-with-mockito)

## <span id="page-15-0"></span>**Chapter 2: Mock**

## <span id="page-15-1"></span>**Examples**

<span id="page-15-2"></span>**Simple Mock**

Mockito offers a one-size-fits-all mehtod to create mocks of (non-final) classes and interfaces.

Dependency mock = Mockito.mock(Dependency.class);

This creates a mock instance of Dependency regardless of whether Dependency is a interface or class.

It is then possible to stub method calls to that mock using the Mockito.when $(x)$ .thenReturn $(y)$ notation.

Mockito.when(mock.possiblyBuggyMethod()).thenReturn("someString");

So that calls to Dependency.possiblyBuggyMethod() simply return "someString".

There is another notation that is discouraged in most use cases as it is not typesafe.

Mockito.doReturn("someString").when(mock).possiblyBuggyMethod()

#### <span id="page-15-3"></span>**Mock with defaults**

While a simple mock returns null (or defaults for primitives) to every call, it is possible to change that behaviour.

```
Dependency mock = Mockito.mock(Dependency.class, new Answer() {
        @Override
         public Object answer(InvocationOnMock invocationOnMock) throws Throwable {
            return "someString";
 }
     });
```
or using lambdas:

Dependency mock = Mockito.mock(Dependency.class, (Answer) invocationOnMock -> "someString");

This examples return "someString" to every invocation but it is possible to define any logic in the answer-method.

<span id="page-15-4"></span>**Mocking a class using annotations**

#### **Class under test:**

```
public class GreetingsService { // class to be tested in isolation
     private UserService userService;
     public GreetingsService(UserService userService) {
         this.userService = userService;
     }
     public String getGreetings(int userId, LocalTime time) { // the method under test
         StringBuilder greetings = new StringBuilder();
         String timeOfDay = getTimeOfDay(time.getHour());
         greetings.append("Good ").append(timeOfDay).append(", ");
         greetings.append(userService.getFirstName(userId)) // this call will be mocked
                  .append(" ")
                 .append(userService.getLastName(userId)) // this call will be mocked
                 .append("!");
         return greetings.toString();
     }
     private String getTimeOfDay(int hour) { // private method doesn't need to be unit tested
        if (hour >= 0 && hour < 12)
             return "Morning";
        else if (hour >= 12 && hour < 16)
             return "Afternoon";
        else if (hour >= 16 && hour < 21)
            return "Evening";
        else if (hour >= 21 && hour < 24)
             return "Night";
         else
             return null;
    }
}
```
#### **Behavior of this interface will be mocked:**

```
public interface UserService {
    String getFirstName(int userId);
   String getLastName(int userId);
}
```
#### Assume actual implementation of the **UserService**:

```
public class UserServiceImpl implements UserService {
    @Override
     public String getFirstName(int userId) {
         String firstName = "";
         // some logic to get user's first name goes here
         // this could be anything like a call to another service,
         // a database query, or a web service call
         return firstName;
     }
     @Override
     public String getLastName(int userId) {
         String lastName = "";
         // some logic to get user's last name goes here
         // this could be anything like a call to another service,
         // a database query, or a web service call
         return lastName;
```
 } }

#### **Junit test with Mockito:**

```
public class GreetingsServiceTest {
    @Mock
     private UserServiceImpl userService; // this class will be mocked
     @InjectMocks
     private GreetingsService greetingsService = new GreetingsService(userService);
     @Before
     public void setUp() {
         MockitoAnnotations.initMocks(this);
     }
     @Test
     public void testGetGreetings_morning() throws Exception {
         // specify mocked behavior
        when(userService.getFirstName(99)).thenReturn("John");
        when(userService.getLastName(99)).thenReturn("Doe");
         // invoke method under test
        String greetings = greetingsService.getGreetings(99, LocalTime.of(0, 45));
        Assert.assertEquals("Failed to get greetings!", "Good Morning, John Doe!", greetings);
     }
     @Test
     public void testGetGreetings_afternoon() throws Exception {
         // specify mocked behavior
        when(userService.getFirstName(11)).thenReturn("Jane");
        when(userService.getLastName(11)).thenReturn("Doe");
         // invoke method under test
        String greetings = greetingsService.getGreetings(11, LocalTime.of(13, 15));
         Assert.assertEquals("Failed to get greetings!", "Good Afternoon, Jane Doe!",
greetings);
     }
}
```
<span id="page-17-0"></span>**"Spy" for partial mocking**

[@Spy annotation](http://static.javadoc.io/org.mockito/mockito-core/2.2.27/org/mockito/Spy.html) (or [method\)](http://static.javadoc.io/org.mockito/mockito-core/2.2.27/org/mockito/Mockito.html#spy(T)) can be used to partially mock an object. This is useful when you want to partially mock behavior of a class. E.g. Assume that you have a class that uses two different services and and you want to mock only one of them and use the actual implementation of the other service.

Side Note: Although philosophically I wouldn't consider this a "pure unit test" in a true sense, as you are integrating a real class and not testing your class under test in complete isolation. Nevertheless, this could be actually useful in the real world and I often use it when I mock the database using some in memory database implementation so that I can use real DAOs.

```
Class under test:
public class GreetingsService { // class to be tested in isolation
    private UserService userService;
    private AppService appService;
```

```
 public GreetingsService(UserService userService, AppService appService) {
     this.userService = userService;
     this.appService = appService;
 }
 public String getGreetings(int userId, LocalTime time) { // the method under test
     StringBuilder greetings = new StringBuilder();
     String timeOfDay = getTimeOfDay(time.getHour());
     greetings.append("Good ").append(timeOfDay).append(", ");
     greetings.append(userService.getFirstName(userId)) // this call will be mocked
             .append("") .append(userService.getLastName(userId)) // this call will be mocked
              .append("!");
     greetings.append(" Welcome to ")
             .append(appService.getAppName()) // actual method call will be made
            .append(" "");
     return greetings.toString();
 }
 private String getTimeOfDay(int hour) { // private method doesn't need to be unit tested
    if (hour >= 0 & k hour < 12)
         return "Morning";
    else if (hour >= 12 && hour < 16)
        return "Afternoon";
    else if (hour >= 16 && hour < 21)
        return "Evening";
    else if (hour >= 21 & k hour < 24)
         return "Night";
     else
        return null;
 }
```
#### **Behavior of this interface will be mocked:**

```
public interface UserService {
   String getFirstName(int userId);
   String getLastName(int userId);
}
```
}

#### Assume actual implementation of the **UserService**:

```
public class UserServiceImpl implements UserService {
     @Override
     public String getFirstName(int userId) {
         String firstName = "";
         // some logic to get user's first name
         // this could be anything like a call to another service,
         // a database query, or a web service call
         return firstName;
     }
     @Override
     public String getLastName(int userId) {
        String lastName = "";
         // some logic to get user's last name
         // this could be anything like a call to another service,
         // a database query, or a web service call
```

```
 return lastName;
     }
}
```
#### **Behavior of this interface won't be mocked:**

```
public interface AppService {
     String getAppName();
}
```
#### **Assume actual implementation of AppService:**

```
public class AppServiceImpl implements AppService {
     @Override
     public String getAppName() {
         // assume you are reading this from properties file
         String appName = "The Amazing Application";
         return appName;
     }
}
```
#### **Junit test with Mockito:**

```
public class GreetingsServiceTest {
     @Mock
     private UserServiceImpl userService; // this class will be mocked
     @Spy
     private AppServiceImpl appService; // this class WON'T be mocked
     @InjectMocks
     private GreetingsService greetingsService = new GreetingsService(userService, appService);
     @Before
     public void setUp() {
         MockitoAnnotations.initMocks(this);
     }
     @Test
     public void testGetGreetings_morning() throws Exception {
         // specify mocked behavior
        when(userService.getFirstName(99)).thenReturn("John");
        when(userService.getLastName(99)).thenReturn("Doe");
         // invoke method under test
        String greetings = greetingsService.getGreetings(99, LocalTime.of(0, 45));
         Assert.assertEquals("Failed to get greetings!", "Good Morning, John Doe! Welcome to
The Amazing Application.", greetings);
     }
     @Test
     public void testGetGreetings_afternoon() throws Exception {
         // specify mocked behavior
        when(userService.getFirstName(11)).thenReturn("Jane");
        when(userService.getLastName(11)).thenReturn("Doe");
         // invoke method under test
        String greetings = greetingsService.getGreetings(11, LocalTime.of(13, 15));
         Assert.assertEquals("Failed to get greetings!", "Good Afternoon, Jane Doe! Welcome to
The Amazing Application.", greetings);
     }
```

```
}
```
#### <span id="page-20-0"></span>**Set private fields in mocked objects**

In your class that is under test, you may have some private fields that are not accessible even through constructor. In such cases you can use reflection to set such properties. This is a snippet from such JUnit test.

```
@InjectMocks
private GreetingsService greetingsService = new GreetingsService(); // mocking this class
@Before
public void setUp() {
    MockitoAnnotations.initMocks(this);
    String someName = "Some Name";
    ReflectionTestUtils.setField(greetingsService, // inject into this object
        "name", // assign to this field
        someName); // object to be injected
}
```
I'm using Sptring's ReflectionTestUtils.setField(Object targetObject, String name, Object value) [method](http://docs.spring.io/spring-framework/docs/current/javadoc-api/org/springframework/test/util/ReflectionTestUtils.html#setField-java.lang.Class-java.lang.String-java.lang.Object-) here to simplify, but you can use plain old Java Reflection to do the same.

Read Mock online: <https://riptutorial.com/mockito/topic/4573/mock>

## <span id="page-21-0"></span>**Chapter 3: Mock final classes and methods**

### <span id="page-21-1"></span>**Introduction**

<span id="page-21-2"></span>Since Mockito 2.x we have the ability to mock final classes and methods.

### **Examples**

#### <span id="page-21-3"></span>**How to make it**

#### Steps:

1. Add dependency to **Mockito** version 2.x in your gradle (at the time of writing this text the latest version is **2.7.22**):

testCompile "org.mockito:mockito-core:\$versions.mockito"

2. Create a file in test resources with name  $\sigma_{\text{rc},\text{mod kto}}$ .  $\sigma_{\text{N,mod kto}}$ :

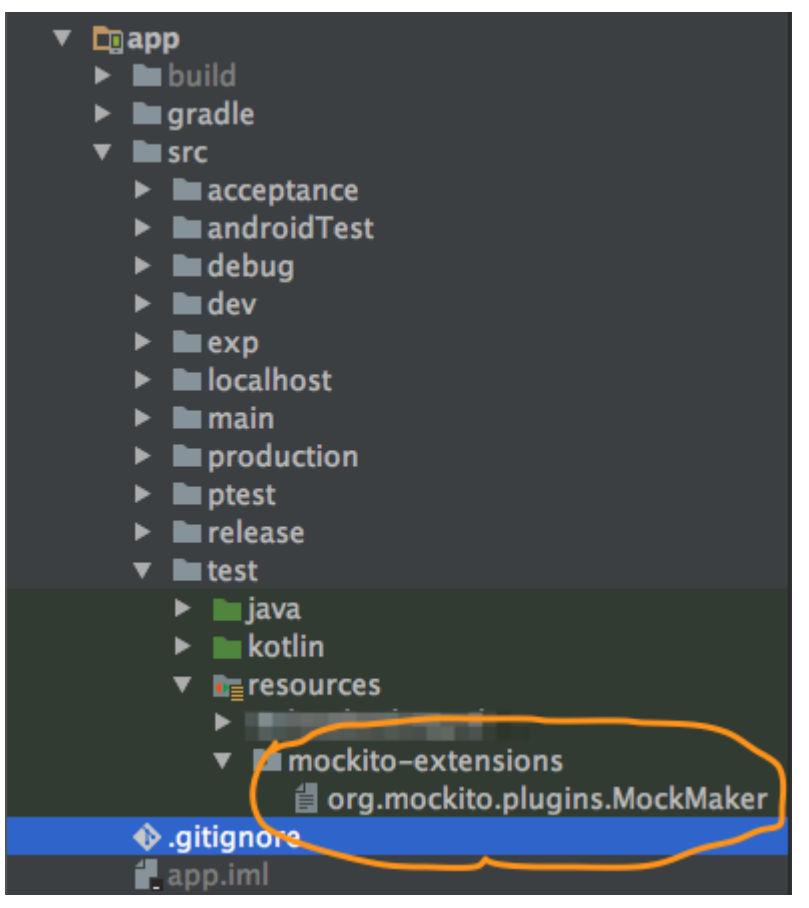

3. Add next line in this file:

mock-maker-inline

Read Mock final classes and methods online: [https://riptutorial.com/mockito/topic/9769/mock-final-](https://riptutorial.com/mockito/topic/9769/mock-final-classes-and-methods)

[classes-and-methods](https://riptutorial.com/mockito/topic/9769/mock-final-classes-and-methods)

## <span id="page-23-0"></span>**Chapter 4: Mocking consecutive calls to a void return method**

## <span id="page-23-1"></span>**Introduction**

The [Mockito docs](https://static.javadoc.io/org.mockito/mockito-core/2.7.2/org/mockito/Mockito.html#stubbing_consecutive_calls) have an excellent example of how to provide a sequence of answers for multiple calls to a mock. However, they don't cover how to do that for a method that returns void, other than noting that stubbing void methods require using the [do family of methods.](https://static.javadoc.io/org.mockito/mockito-core/2.7.2/org/mockito/Mockito.html#do_family_methods_stubs)

## <span id="page-23-2"></span>**Remarks**

Remember, for non-void methods, the when(mock.method()).thenThrow().thenReturn() version (see [docs](https://static.javadoc.io/org.mockito/mockito-core/2.7.2/org/mockito/Mockito.html#stubbing_consecutive_calls)) is preferred because it is argument type-safe and more readable.

## <span id="page-23-3"></span>**Examples**

#### <span id="page-23-4"></span>**Faking a transient error**

Imagine you're testing code that makes a call to this interface, and you want to make sure your retry code is working.

```
public interface DataStore {
    void save(Data data) throws IOException;
}
```
#### You could do something like this:

```
public void saveChanges_Retries_WhenDataStoreCallFails() {
   DataStore dataStore = new DataStore();
   Data data = new Data();
    doThrow(IOException.class).doNothing().when(dataStore).save(data);
    dataStore.save(data);
    verify(dataStore, times(2)).save(data);
     verifyDataWasSaved();
}
```
Read Mocking consecutive calls to a void return method online: <https://riptutorial.com/mockito/topic/9010/mocking-consecutive-calls-to-a-void-return-method>

## <span id="page-24-0"></span>**Chapter 5: Mockito Best Practices**

## <span id="page-24-1"></span>**Examples**

#### <span id="page-24-2"></span>**BDDMockito style**

Behavior Driven Development (BDD) testing style revolves around "given", "when" and "then" stages in tests. However, classical Mockito uses "when" word for "given" phase, and does not include other natural language constructions that can encompass BDD. Thus, [BDDMockito](http://site.mockito.org/mockito/docs/current/org/mockito/BDDMockito.html) aliases were introduced in version 1.8.0 in order to facilitate behavior driven tests.

The most common situation is to stub returns of a method. In the following example, getStudent (String) method of the mocked StudentRepository will return new Student (givenName, givenScore) if invoked with an argument that is equal to givenName.

```
import static org.mockito.BDDMockito.*;
public class ScoreServiceTest {
     private StudentRepository studentRepository = mock(StudentRepository.class);
     private ScoreService objectUnderTest = new ScoreService(studentRepository);
    QT \cap 25 public void shouldCalculateAndReturnScore() throws Exception {
         //given
         String givenName = "Johnny";
         int givenScore = 10;
         given(studentRepository.getStudent(givenName))
            .willReturn(new Student(givenName, givenScore));
         //when
         String actualScore = objectUnderTest.calculateStudentScore(givenName);
         //then
         assertEquals(givenScore, actualScore);
     }
}
```
Sometimes it is desired to check if exception thrown from dependency is correctly handled or rethrown in a method under test. Such behavior can be stubbed in "given" phase in this way:

willThrow(new RuntimeException())).given(mock).getData();

Sometimes it is desired to set up some side effects that a stubbed method should introduce. Especially it can come in handy when:

- the stubbed method is a method that is supposed to change the internal state of a passed object
- the stubbed method is a void method

Such behavior can be stubbed in "given" phase with an "Answer":

```
willAnswer(invocation ->
this.prepareData(invocation.getArguments()[0])).given(mock).processData();
```
When it is desired to verify interactions with a mock, it can be done in "then" phase with  $\frac{\text{should}}{\text{should}}$ or should(VerificationMode)(only since 1.10.5) methods:

```
then(mock).should().getData(); // verifies that getData() was called once
then(mock).should(times(2)).processData(); // verifies that processData() was called twice
```
When it is desired to verify that there were no more interactions with a mock besides already verified, it can be done in "then" phase with shouldHaveNoMoreInteractions() (since 2.0.0):

```
then(mock).shouldHaveNoMoreInteractions(); // analogue of verifyNoMoreInteractions(mock) in
classical Mockito
```
When it is desired to verify that there were absolutely no interactions with a mock, it can be done in "then" phase with shouldHaveNoMoreInteractions() (since 2.0.0):

```
then(mock).shouldHaveZeroInteractions(); // analogue of verifyZeroInteractions(mock) in
classical Mockito
```
When it is desired to check if [methods were invoked in order](http://site.mockito.org/mockito/docs/current/org/mockito/Mockito.html#in_order_verification) it can be done in "then" phase with should(InOrder) (Since 1.10.5) and should(InOrder, VerificationMode) (Since 2.0.0):

```
InOrder inOrder = inOrder(mock);
// test body here
then(mock).should(inOrder).getData(); // the first invocation on the mock should be getData()
invocation
then(mock).should(inOrder, times(2)).processData(); // the second and third invocations on the
mock should be processData() invocations
```
Read Mockito Best Practices online: [https://riptutorial.com/mockito/topic/4651/mockito-best](https://riptutorial.com/mockito/topic/4651/mockito-best-practices)[practices](https://riptutorial.com/mockito/topic/4651/mockito-best-practices)

## <span id="page-26-0"></span>**Chapter 6: Verify method calls**

### <span id="page-26-1"></span>**Examples**

<span id="page-26-2"></span>**Simple method call verification**

One can verify whether a method was called on a mock by using Mockito.verify().

```
Original mock = Mockito.mock(Original.class);
String param1 = "Expected param value";
int param2 = 100; // Expected param value
//Do something with mock
//Verify if mock was used properly
Mockito.verify(mock).method();
Mockito.verify(mock).methodWithParameters(param1, param2);
```
#### <span id="page-26-3"></span>**Verify order of calls**

In some cases it may not suffice to know whether more that one methods were called. The calling order of methods is also important. In such case you may use InOrder class of Mockito to verify the order of methods.

```
SomeClass mock1 = Mockito.mock(SomeClass.class);
otherClass mock2 = Mockito.mock(OtherClass.class);
// Do something with mocks
InOrder order = Mockito.inOrder(mock1, mock2)
order.verify(mock2).firstMethod();
order.verify(mock1).otherMethod(withParam);
order.verify(mock2).secondMethod(withParam1, withParam2);
```
<span id="page-26-4"></span>The  $Inorder, verify ()$  works same as  $Mochist, verify ()$  all other aspects.

#### **Verify call arguments using ArgumentCaptor**

ArgumentCaptor will to receive the actual invocation arguments that has been passed to method.

```
ArgumentCaptor<Foo> captor = ArgumentCaptor.forClass(Foo.class);
verify(mockObj).doSomethind(captor.capture());
Foo invocationArg = captor.getValue();
//do any assertions on invocationArg
```
For cases of multiple invocations of mocked method to receive all invocation arguments

```
List<Foo> invocationArgs = captor.getAllValues();
```
The same approach is used for capturing varargs.

Also there is possibility to create ArgumentCaptor using @Captor annotation:

@Captor private ArgumentCaptor<Foo> captor;

Read Verify method calls online:<https://riptutorial.com/mockito/topic/4858/verify-method-calls>

## <span id="page-28-0"></span>**Credits**

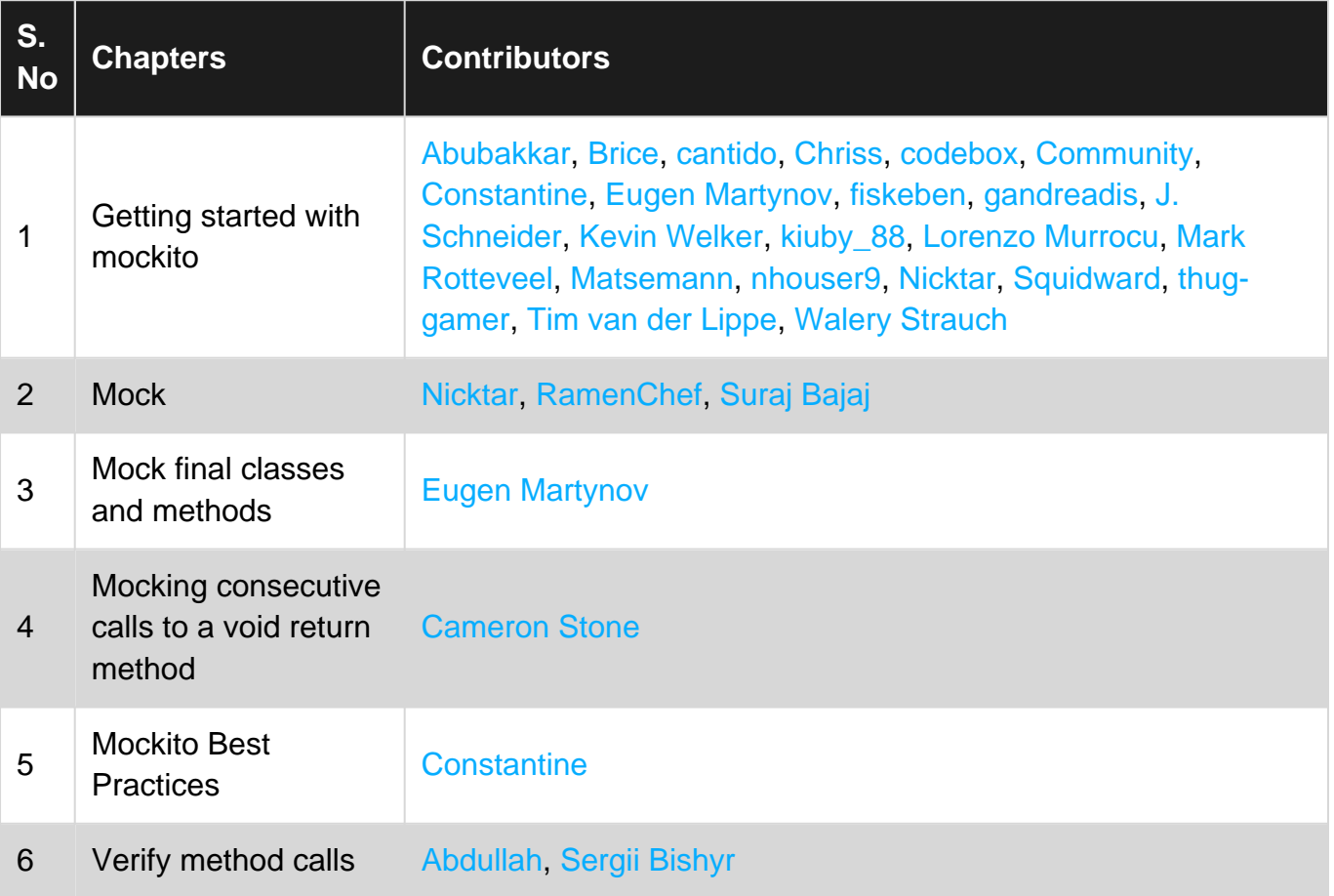